# AutoCAD Crack With Product Key

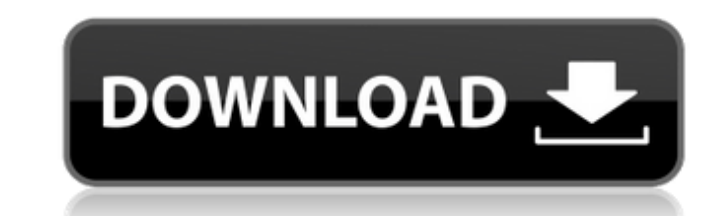

### **AutoCAD Crack**

On December 21, 2015, Autodesk announced the release of AutoCAD LT 2016, an update for users of earlier versions of AutoCAD and AutoCAD LT. The update introduced support for the AutoCAD 3D modeling extension for Rhino, Col AutoCAD LT 2016 is available for Windows, macOS, and Linux. Contents show] Official AutoCAD LT 2016 Site AutoCAD LT 2016 Site AutoCAD LT 2016 Documentation AutoCAD LT 2016 Home Product: AutoCAD LT 2016 AutoCAD LT 2016 Auto Mechanical Piping Power Generation Product: AutoCAD LT 2016 AutoCAD LT 2016 Documentation Design Review Drafting Organizing Design Review Sketching Drafting Organizing Surface Design Viewing Workflow CAD Plans & Elevations Plans & Elevations Civil Construction CAD Plans & Elevations Civil Construction CAD Plans & Elevations Civil Construction CAD Plans & Elevations Civil Construction CAD Plans & Elevations Civil Plans & Elevations Constructi Elevations Construction

#### **AutoCAD (LifeTime) Activation Code**

Drawing information can be extracted from the raw drawing data and pasted into a file on the user's computer. AutoCAD Crack Mac is available for the Windows, Mac, Linux and UNIX operating systems. AutoCAD Full Crack is fre tool can be used to create 2D and 3D graphics, 2D and 3D drawings, structural drawings, maps, plans and more. AutoCAD Crack Free Download is the world's leading 2D/3D CAD and BIM application. It is used in over 230 countri In 1990, the first release of AutoCAD was for the MS-DOS platform, with the Windows version following one year later. On October 10, 2003, the AutoCAD application was announced as "retired" by Autodesk Inc. The following y announced that it would continue to sell AutoCAD as a subscription product, in both a traditional version and a cloud-based version. In September 2013, Autodesk decided to discontinue the traditional version of AutoCAD, bu subscription service and hosted virtual machines for the rendering engine, rather than using local storage and virtual machines, as the traditional version does. In February 2019, Autodesk announced that the traditional ve version of AutoCAD remains unaffected by the discontinuation of AutoCAD LT, which now provides a compatible rendering engine in the cloud for AutoCAD Cloud. Features Version history AutoCAD originally released for DOS and AutoCAD 2000. In 2002, it added professional CAD features, such as DWG printing, and 2D/3D drafting tools. In 2004, it added 3D architectural modeling features and the ability to work with 3D files in the DWG format. In 20 a1d647c40b

#### **AutoCAD Crack+ Full Product Key PC/Windows**

Download Autodesk Autocad 2020 Crack from the link provided below. Open the crack file. Extract the crack file. Extract the crack file. Install it. Use the crack. Enjoy. \* In case you encounter an issue with the Crack link August 2015 The world's media is generally circumspect about Iran's parliamentary elections on 12 August, but we are sending our special correspondent Mohammed Reza Aref, who has previously visited Iran and reported on the given the opportunity to report on this election. Iran's parliamentary elections are the most important event of the year in this pivotal part of the world and the elections are being closely watched by the international c influence the fate of the nuclear deal with Tehran. It is common knowledge that Iran's presidential elections are in February but the electoral calendar also includes a parliamentary vote and it is only this one that is on presidential elections was around 30 per cent of the registered voters, but in the most recent parliamentary elections in March last year there were just under 70 per cent of the eligible voters who registered to vote. The what happens when a large number of people, say a 100,000 in a constituency, arrive to vote? What is it like to vote? What is it like to vote in Iran? I was interviewed by the BBC last week and was reminded that, in my pre understood. This time I found a completely different picture. I was received at the ministry of defence by Amir Hossein Ebrahimi, who is the deputy minister of defence. He introduced me to Jafar Ali Mansourian, the Ministe facilities, which were obviously well known to me, and to the

The Markup assist dialog box is no longer in the ribbon. To access it, go to the Home tab and click on Markup>Markup Assist. Extend off-screen to make extended graphics and images appear on the screen. Use the new Off-Scre your drawing. (video: 1:30 min.) The Off-screen buffer dialog box is no longer in the ribbon. To access it, go to the Home tab and click on Off-Screen. Use the Snapping, UV, Display, and Modify Topology tools to fine-tune go to the Home tab and select Snapping. Make your design more cohesive and less prone to errors with the new Table and Table Styles. (video: 1:40 min.) The Table tool and Table Styles are no longer in the ribbon. To access drawings loaded into the Dynamic Input panel. Create a new script with the Create Dynamic Input Script option. Use the scripting interface to see a list of controls to choose from, edit code, execute the script, and so on. tab and click on the Table or Input panel. Access hardware vendor-specific functionality and drivers with AutoCAD Server. New Features for AutoCAD Architecture Establish grids of orthogonal and diagonal lines that you can ribbon. To access them, go to the Home tab and select Grid Tools>Orthogonal and Diagonal. The Polyline tool has new options for creating curved polyline segments. The new options enable you to add kinks or swirls to the cu select Polyline>Modify.

#### **What's New In AutoCAD?**

## **System Requirements:**

Intel Pentium 4 3.6 Ghz or higher, 2 GB RAM minimum, Windows 7 (64 Bit), DirectX 9.0c Compatible with Windows 7 x64-based systems only. (Nvidia and ATI are the only hardware companies that have been able to create hardware their hardware lines.) Install Requirements: 1. Install Steam via this link Steam. 2. Install GW2 via the original game (provided